## **Grafico Del Dolor**

Indique las partes de su cuerpo dónde sienta las sensaciones. Utilice los símbolos adecuados. Incluya todas las partes que/estén afectadas.

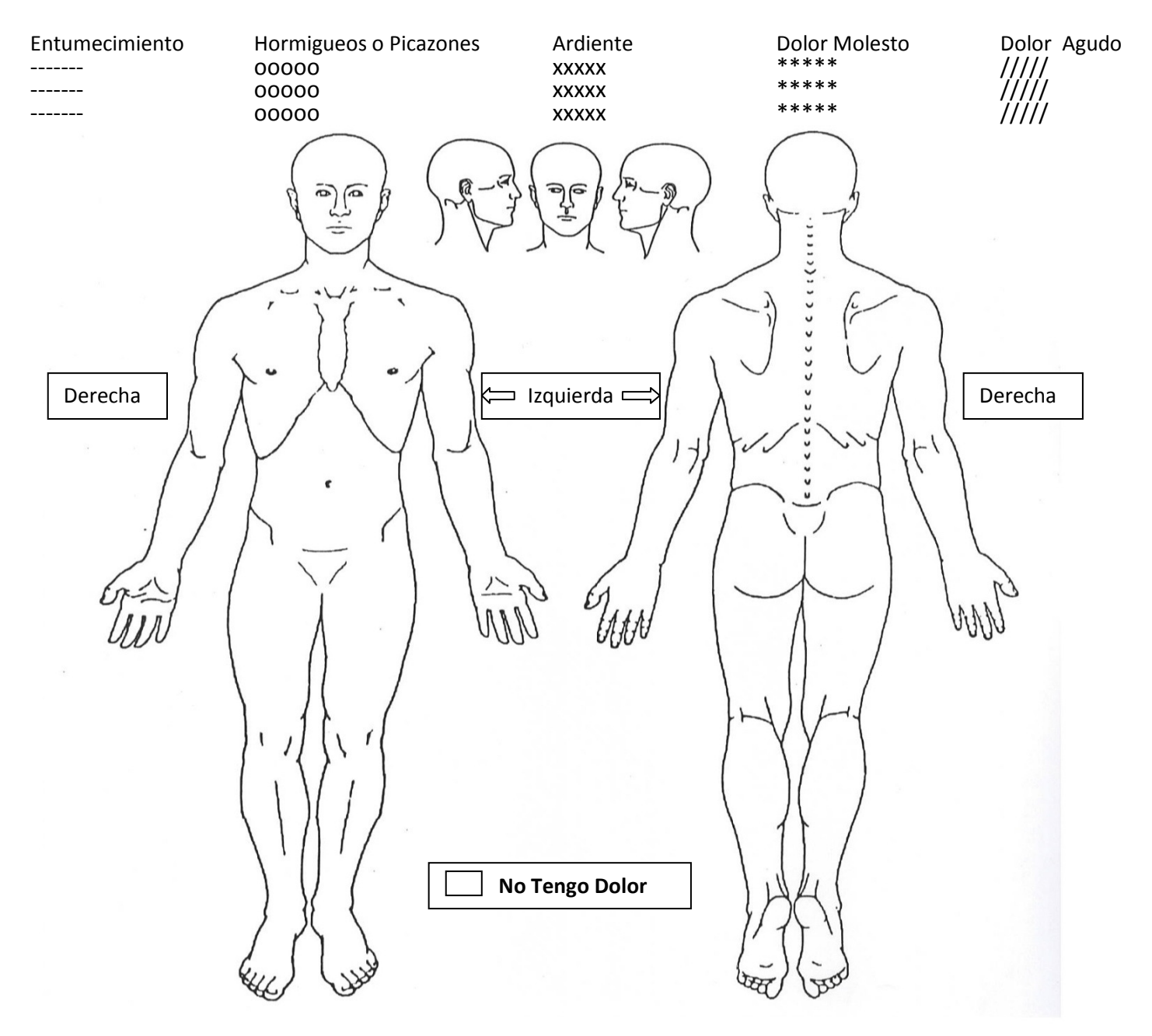

Marque una **X** en la escala abajo para indicar su nivel de dolor:

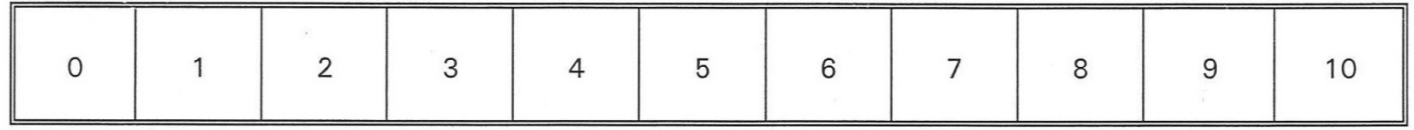

0 = No Dolor 10 = Dolor Mas Fuerte

**Name/Nombre\_\_\_\_\_\_\_\_\_\_\_\_\_\_\_\_\_\_\_\_\_\_\_\_\_\_\_\_\_\_\_\_\_\_\_\_\_\_\_\_\_\_\_\_\_\_ Date/Fecha\_\_\_\_\_\_\_\_\_\_\_\_\_\_\_\_\_\_\_\_**